# MÉTODO DE MONTE CARLO Y SUS APLICACIONES EN REACTORES NUCLEARES Y FÍSICA MÉDICA ININ

Arturo Delfín Loya

[http:](http://www.aztlanplatform.mx/noticias-neutronica/curso-basico-de-mcnp/)

[//www.aztlanplatform.mx/noticias-neutronica/curso-basico-de-mcnp/](http://www.aztlanplatform.mx/noticias-neutronica/curso-basico-de-mcnp/)

Noviembre, 2018

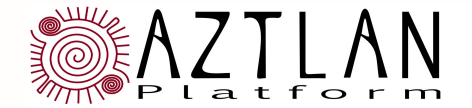

instituto nacional de investigaciones nucleares

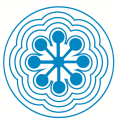

# Geometría en Vized Monte Carlo y sus Aplicaciones C2 2/37

- $\triangleright$  Cortes interactivos de 2 dimensiones
- $\triangleright$  Puede mostrar muchas variables del modelo
	- ► Celdas y números de superficie
	- $\blacktriangleright$  Importancia imp:  $\ltpt$ pt $>$
	- $\triangleright$  Densidad de material rho, den
	- $\triangleright$  Parámetros de reducción de varianza
	- $\triangleright$  Números de material
- $\triangleright$  Los errores en geometría se muestran como líneas discontinuas (rojas)

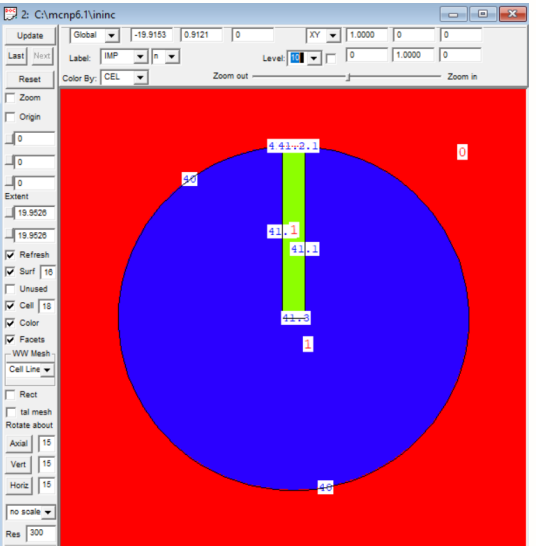

Tarjeta de Celdas de las primeras 5 columnas

... Estas líneas son ignoradas **Tiempo: shakes, 1sh**<br>and puede incluir notas **1 barn =**  $10^{-24}$  **cm<sup>2</sup>** . . . puede incluir notas

- Línea de Título ... (requerido) \* Los nombres de las tarjetas inician en
- . . . . . \* 80 columnas o menos por línea
- . . . . . \* Formato de campo libre
- Línea en blanco (separador) \* No se diferencian mayúsculas y minúsculas: UC, lc, MeZcLaDo
- Tarjeta de Superficies \* Continuación: 5 espacios en blanco o &
- . . . . . \* Tarjetas de comentarios empiezan con "c " o "C "
- . . . . . \* Comentario sobre la línea empieza con "\$ "
- Línea en blanco (separador) \* Para la mayoría de los números, estos son los mismos:
- $Tarieta$  de Datos  $1 \t1. 1.0 \t1e0$   $1e+00$   $1.0e+0$
- . . . . . \* Unidades; Longitud: cm, Masa: *g* . . . . . Energía y Temperatura: *MeV* , *K* Línea en blanco (separador) Densidad atómica: á*tomos*/(*bar n* −*cm*) −8 *seg*

Regiones en el espacio se llaman CELDAS Una colección de celdas son

- Las celdas pueden ser infinitas en extensión conocidas como UNIVERSO Todo el espacio es particionado en  $-$  Un universo esta embebido celdas, sin gaps o sobreposiciones dentro del contenedor de una celda,
- Celdas adyacentes comparten una para prod. una geometría jerárquica. o más superficies límites comunes. Modelo de propiedades por celda SUPERFICIES - Asignadas a cada celda: material,
	- Superficies analíticas de 1er y 2do orden, densidad, temp., importancia, dividen el espacio en dos, uno "dentro"(-) número de universo,...

- Intersecciones, uniones, de espacios, específica para cada isótopo. una lista de los números asignados de TALLIES de intersección o unión. Como establecer o rápidez de reacción, etc

#### y otro "fuera"(+) Un MATERIAL es una colección de isótopos

Las celdas son definidas por:  $\qquad \qquad$  La fracción de masa o átomos, se

superficie; posiblemente operadores - Acumula resultados de flujo, corriente

# Las CELDAS son la unidad básica Todo el espacio debe ser definido

- por superficies definida de forma única
- 
- Cálculo de volúmenes para celdas del problema (mundo exterior) sencillas, NO para complicadas

#### Las CELDAS se emplean para: de generar mallas

- 
- 
- Métodos de reducción de varianza
- 

- de la geometría  $\overline{\phantom{a}}$  Cada punto XYZ se encuentran ya sea - Volumen de espacio delimitado en una superficie o dentro de una celda
- Sistema de coordenadas cartesianas Al menos una celda describirá el exterior

# Estructuras repetidas y capacidad

- Construcción del modelo **- Las celdas pueden contener geometría** - Especificación de los materiales definida - mallas o estructura repetida

#### - Desarrollo de Tallies Puede tomar el complemento de una celda - #100 el espacio NO está en la celda 100

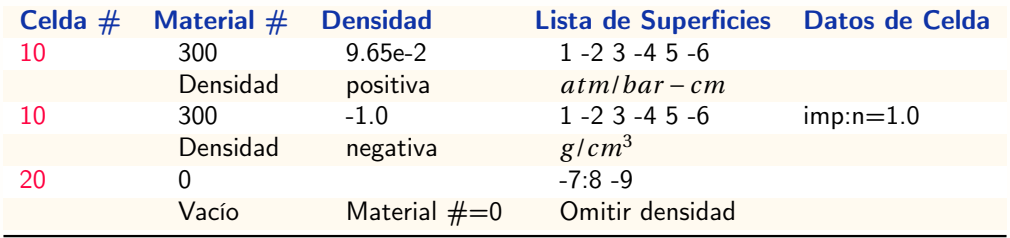

# Tarjeta de Superficies Monte Carlo y sus Aplicaciones C2 7/37

### Superficies se usan para definir espacios Macrobodies

- superficie (+ o -) hexagonal, cuña . . .
- \* Combinado con operadores boléanos a superficies intersección espacio

# Ecuaciones de primer, segundo y

- 
- 
- 
- \* Cono
- \* Elipsoide, hiperboloide, paraboloide **Calcula la mayoría de las áreas**
- 

- \* El signo define el "sentido" de la \* Cuerpos primitivos: caja, cilindro finito,
	- por superficies \* MCNP traslada internamente los cuerpos

unión : Se puede especificar una superficie dando unos cuantos puntos

cuarto orden Tipos de superficie de contorno especial

- \* Plano \* Reflector (espejo) \*10
- \* Esfera \* Blanco (isotrópico) +10
- \* Cilindro \* Periódico (ver manual)

\* Toroide de superficie

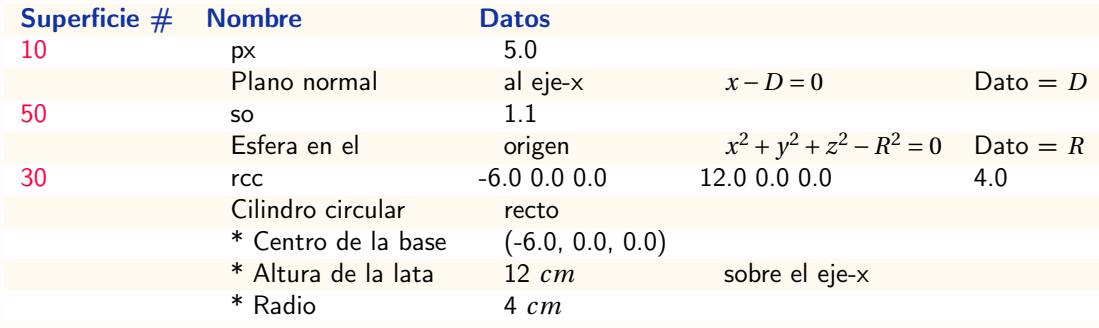

# Tarjeta de Superficies Monte Carlo y sus Aplicaciones C2 9/37

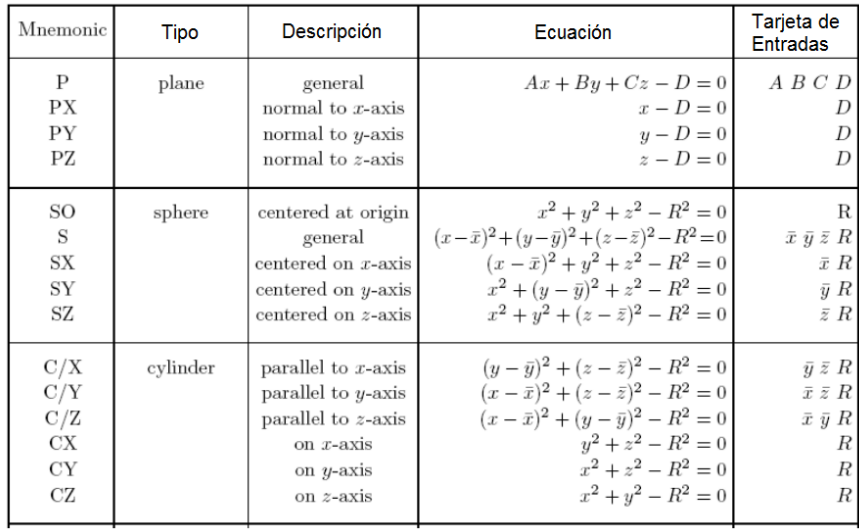

# Tarjeta de Superficies Monte Carlo y sus Aplicaciones C2 10/37

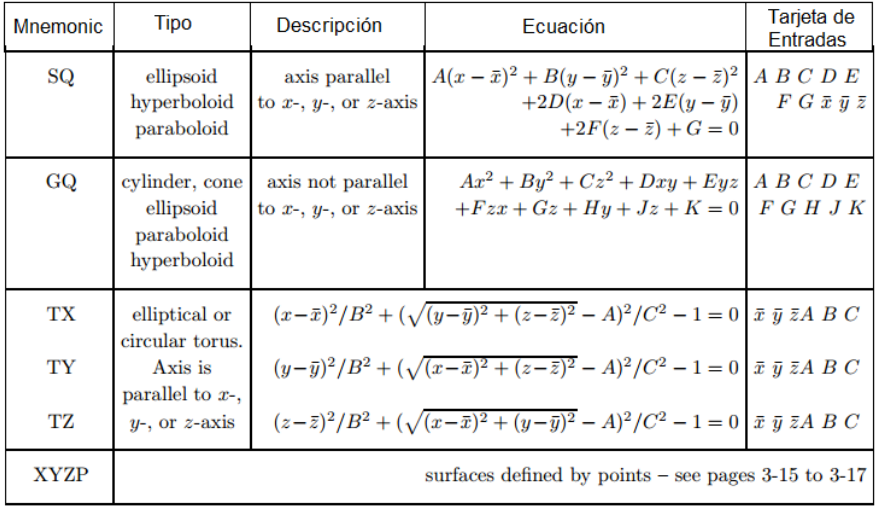

# Macrobodies Monte Carlo y sus Aplicaciones C2 11/37

 $\triangleright$  BOX = Caja Ortogonal

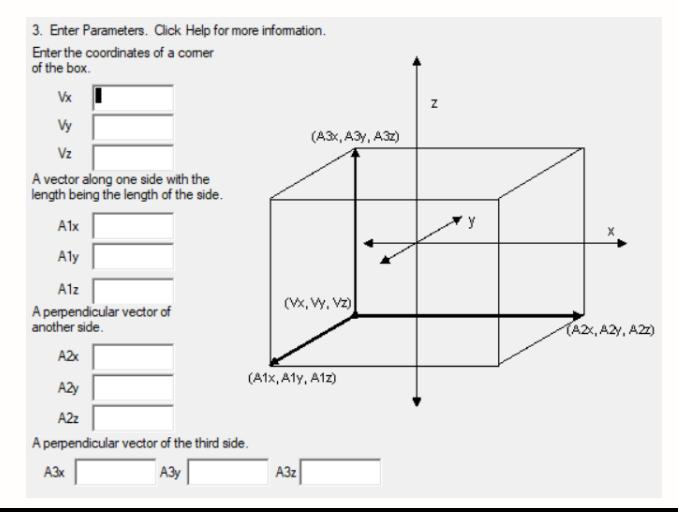

# **Macrobodies** Monte Carlo y sus Aplicaciones C2 12/37 and 2012 12/37 and 2012 12/37 and 2012 12/37

 $\triangleright$  RPP = Paralelepipedo Rectangular

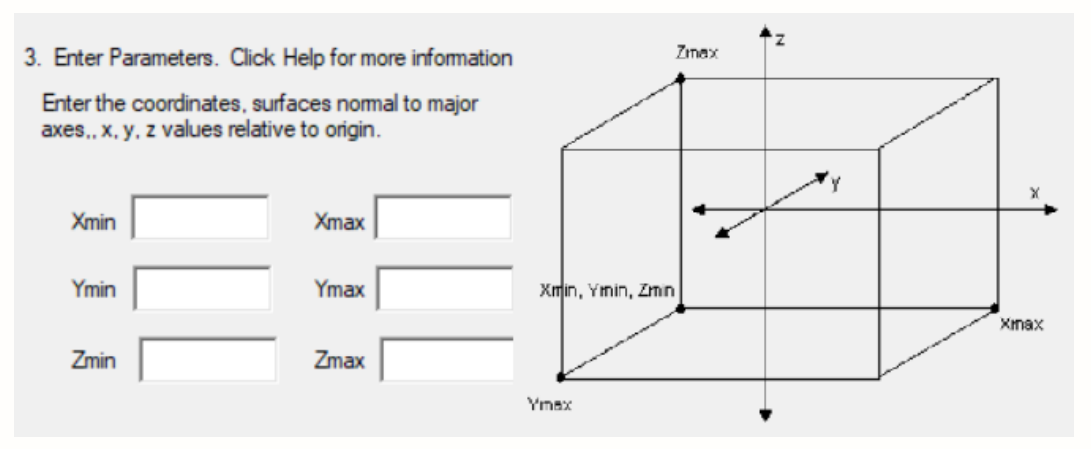

- $\triangleright$  SPH = Esfera
- 3. Enter Parameters. Click Help for a picture and more information.

Enter the coordinates of the center of the sphere.

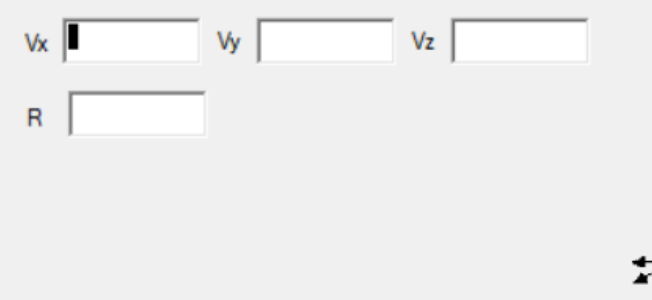

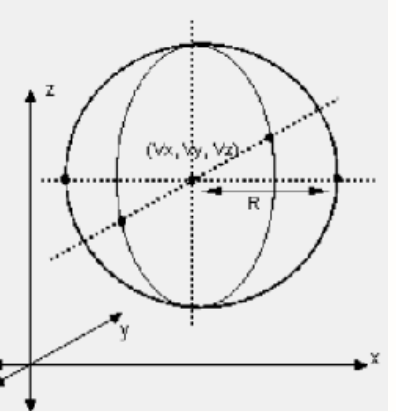

# Macrobodies Monte Carlo y sus Aplicaciones C2

### $RCC = Cilindro Circular Becto$

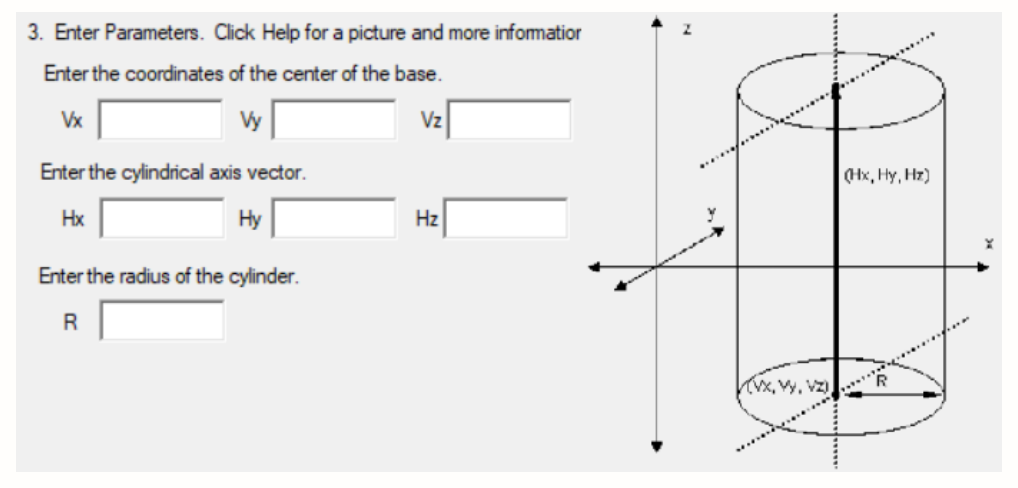

#### $\triangleright$  RCC = Cilindro Elíptico Recto

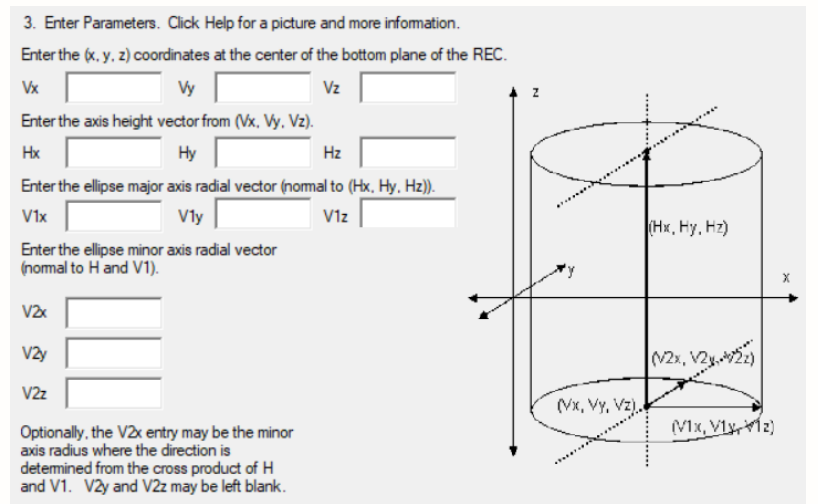

#### $\triangleright$  ELL = Elipsoide

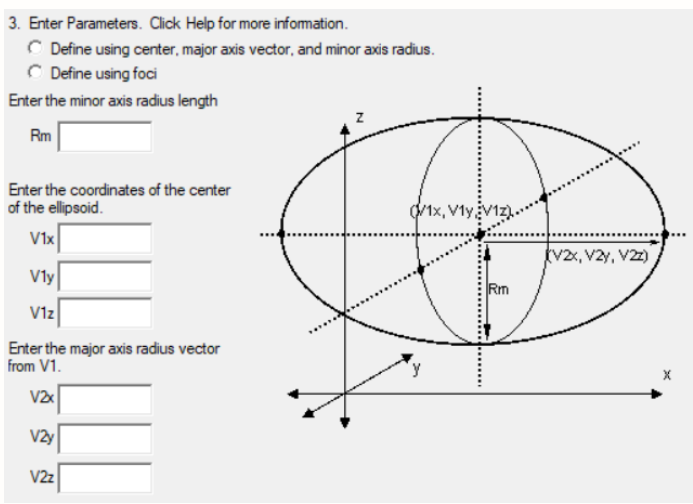

#### $\triangleright$  TRC = Cono Recto Truncado

3. Enter Parameters. Click Help for a picture and more information.

Enter the (x, y, z) coordinates at the center of the bottom plane of the TRC..

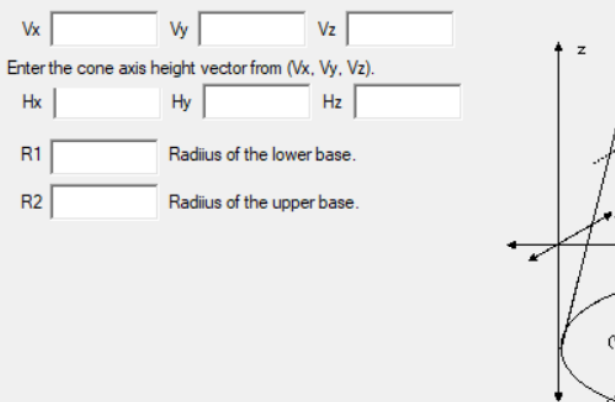

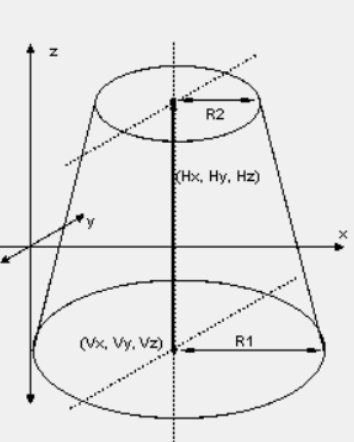

# Macrobodies Monte Carlo y sus Aplicaciones C2

 $\triangleright$  WED = Cuña

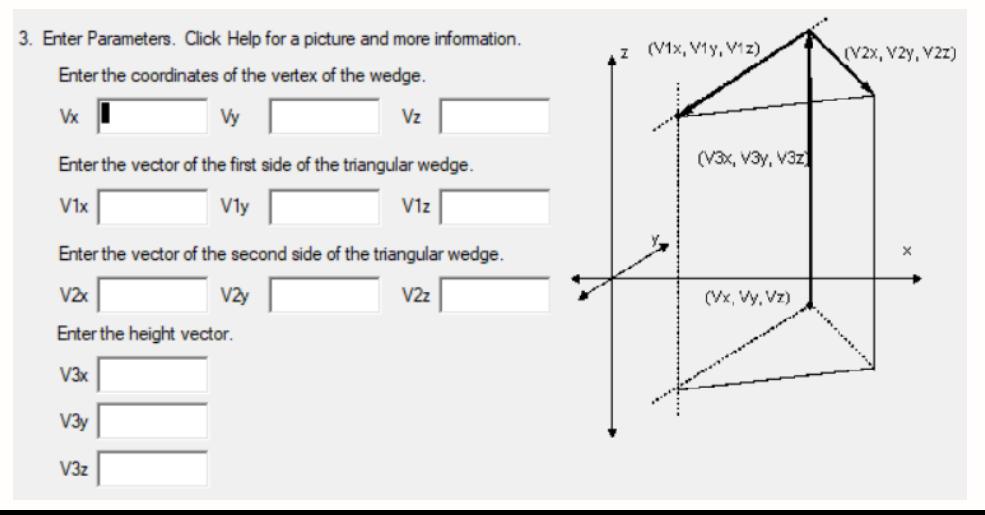

#### $\triangleright$  ARB = Poliedro Arbitrario

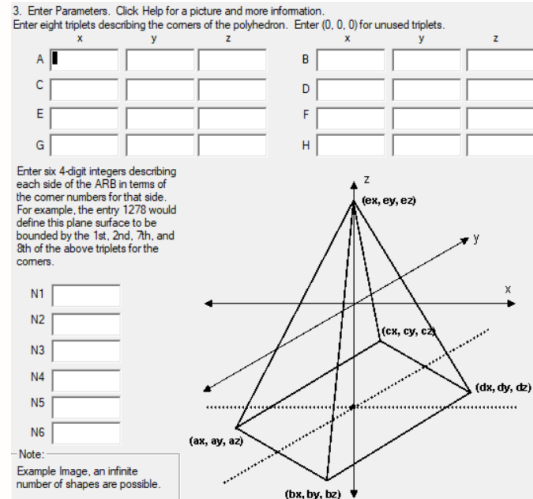

### $\triangleright$  HEX = Hexagonal Recto (RHP Simplificado)

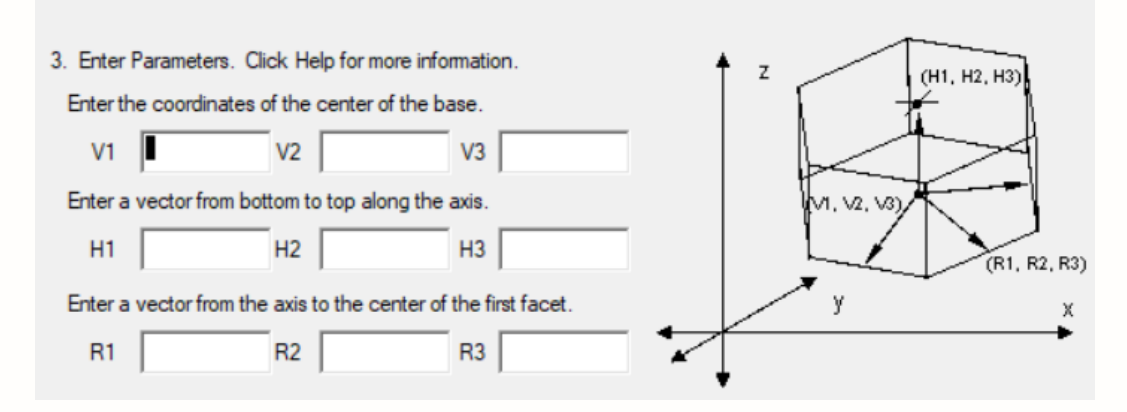

# **Macrobodies** Monte Carlo y sus Aplicaciones C2 21/37

 $\triangleright$  RHP = Prisma Hexagonal Recto (General)

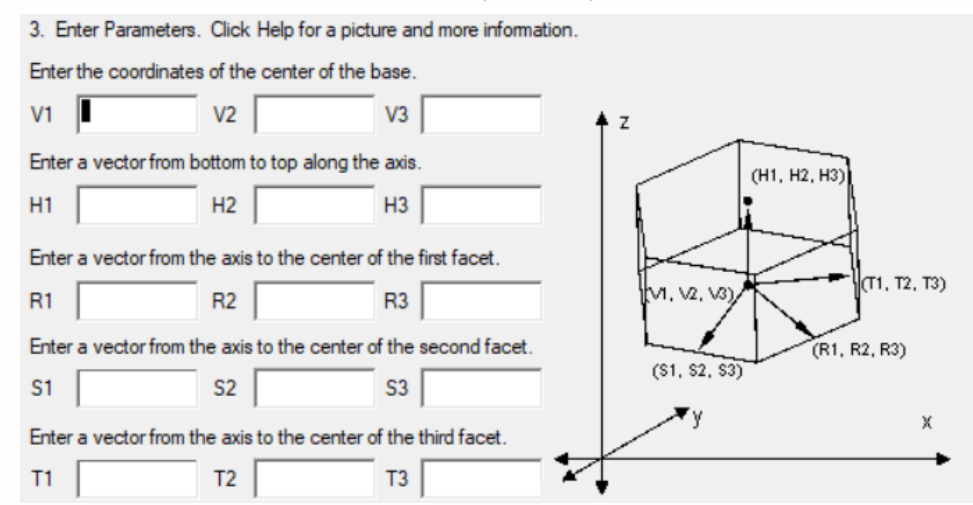

#### $\triangleright$  BOX = Caia Infinita

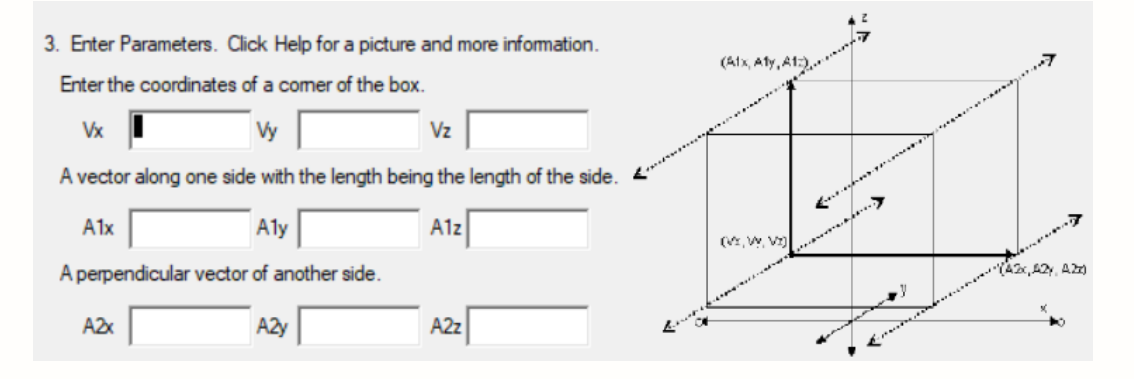

Los datos se identifican por su posición en relación con otros datos en la tarjeta

Ejemplo:

7 RCC 0 0 0 0 12 0 5

Es la Superficie 7 (celda), un Cilindro Circular Rector (rrc) colocado en 0 0 0 (centro de la base) cuya "altura" es de 12 cm en la dirección "Y" y cuyo radio es de 5 cm.

MCNP obtiene el valor de un parámetro desde su posición en la secuencia de datos en la tarjeta.

Los datos se identifican mediante "argumentos" que consisten en una palabra clave y un valor.

Ejemplo:

 $SDEF POS = 0 0 0$  ERG = 12

Especifica una FUENTE ubicada en 0 0 0 (centro de la base) cuya energía es 12 MeV

MCNP obtiene el valor de un parámetro de los "argumentos" en la tarjeta.

# Los datos se identifican por una combinación de posición y argumentos. Ejemplo:

6 1 -8.7 -1 imp:n=1

Describe la celda 6 rellena con material 1 cuya densidad es de 8.7 g/cm $^3$ , y que tiene una ubicación negativa en la superficie  $1 \vee$  cuya importancia de neutrones es 1

MCNP determina los valores de los parámetros por posición y argumento.

# Ejercicio Monte Carlo y sus Aplicaciones C2 26/37

- $\triangleright$  Modificar el ejercicio 1, visualizar (Vised), y ejecutar el archivo de entrada Desarrolle este input ("inin2")
	- $\triangleright$  Cambie de esfera a cilindro, eje y, base en el origen, altura 12 y radio 5
	- $\triangleright$  Coloque la fuente en x, y, z = 0, 6, 0
	- $\blacktriangleright$  La fuente que sea de 1 MeV
	- $\triangleright$  Poner importancia en las tarjetas celdas.
	- $\triangleright$  Utilizar Hierro (100%).

#### ZAID 26000 1

- $\triangleright$  Introduzca en la tarjeta de datos la instrucción "print".
- Observe los archivos de salida

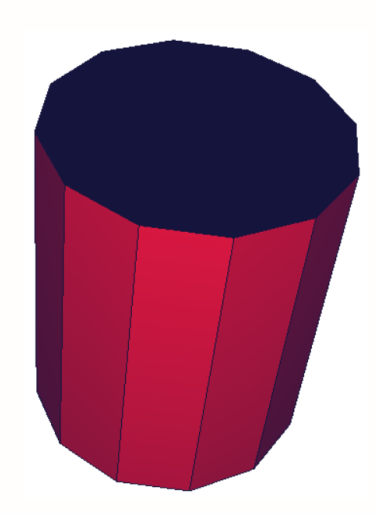

- $\triangleright$  Todo el espacio fase es definido
	- $\triangleright$  Dentro de la superficie  $1 =$ celda 1
	- $\blacktriangleright$  Fuera de la superficie  $1 =$ celda 2

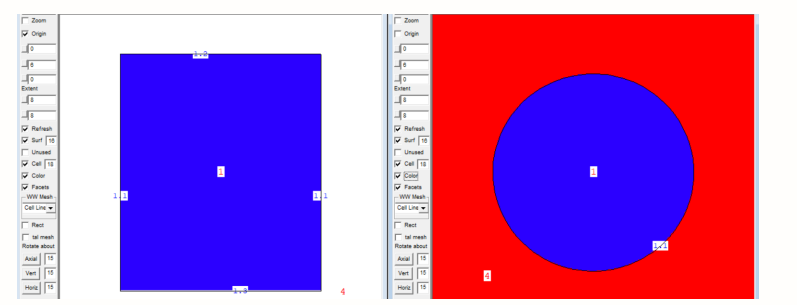

# Sentido de Superficies Monte Carlo y sus Aplicaciones C2 28/37

 $F(x, y, z)=S$ dónde:

- $\blacktriangleright$  F=0 es una ecuación de superficie
- $\triangleright$  x, y, z coordenadas arbitrarias 3D
- $\triangleright$  S resultado del punto xyz en la ecuación

### Para macrobodies

- $\blacktriangleright$  el interior del cuerpo se define para tener sentido negativo
- $\blacktriangleright$  fuera del cuerpo se tiene sentido positivo

SO Eq. de Superficie - esfera en el origen

# S es el "sentido" de un punto con respecto a la superficie

- $\triangleright$  S > 0 punto fuera de la superficie
- $\triangleright$  S=0 punto está en la superficie
- $S < 0$  punto dentro de la superficie
- $\blacktriangleright$   $x^2 + y^2 + z^2 R^2 = S$   $R = 3,0$
- $\triangleright$  sustituye  $(0, 0, 0)$ , y encuentra S
- ►  $0^2 + 0^2 + 0^2 3^2 =$  negativo
- $\triangleright$  dentro de la esfera se tiene sentido negativo

# Sentido de Superficies Monte Carlo y sus Aplicaciones C2 29/37

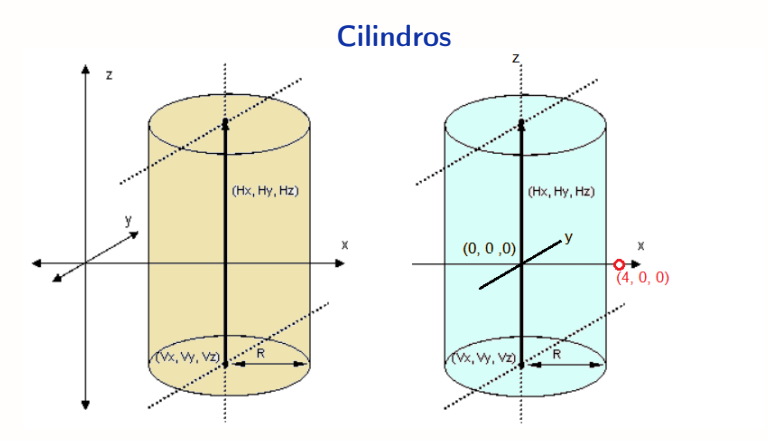

- $\blacktriangleright$  dentro del cilindro tiene sentido negativo
- $\blacktriangleright$  fuera del cilindro tiene sentido positivo

# Geometría en MCNP Monte Carlo y sus Aplicaciones C2 30/37

Operador Intersección espacio entre las superficies

- -2 -4 quiere decir
	- $\triangleright$  sentido negativo wrt 4 y
	- $\blacktriangleright$  sentido negativo wrt 2

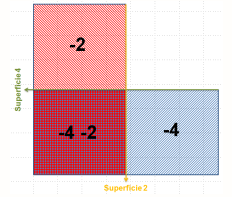

## únicamente el cuadrante coloreado con rojo y azul

#### Operador Unión ":" entre las superficies  $+2$  :  $+4$  quiere decir

- $\triangleright$  sentido positivo wrt 2 o
- $\triangleright$  sentido positivo wrt 4 o
- $\triangleright$  AMBOS

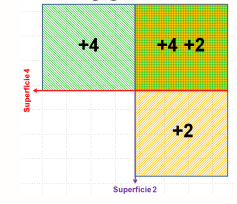

Sólo un criterio de sentido es necesario cumplir para que un punto esté por encima de 4 o del lado derecho de 2 o ambos

# Geometría en MCNP, Ejercicio Monte Carlo y sus Aplicaciones C2 31/37

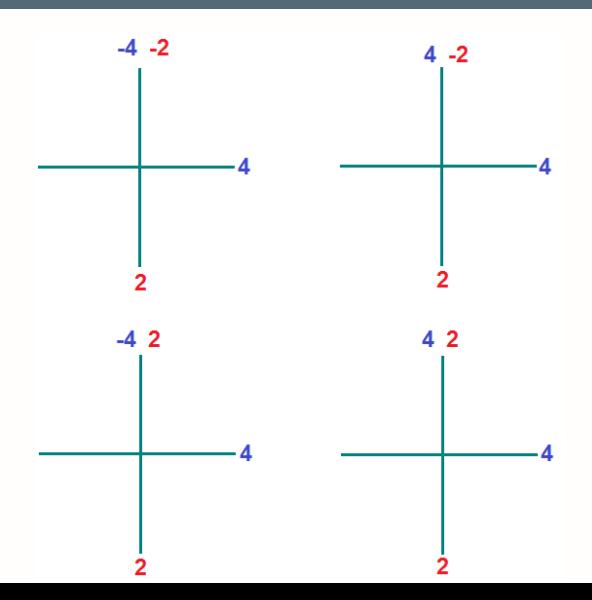

# Geometría en MCNP, Ejercicio Monte Carlo y sus Aplicaciones C2 32/37 and 32/37 and 32/37 and 32/37 and 32/37 and 32/37 and 32/37 and 32/37

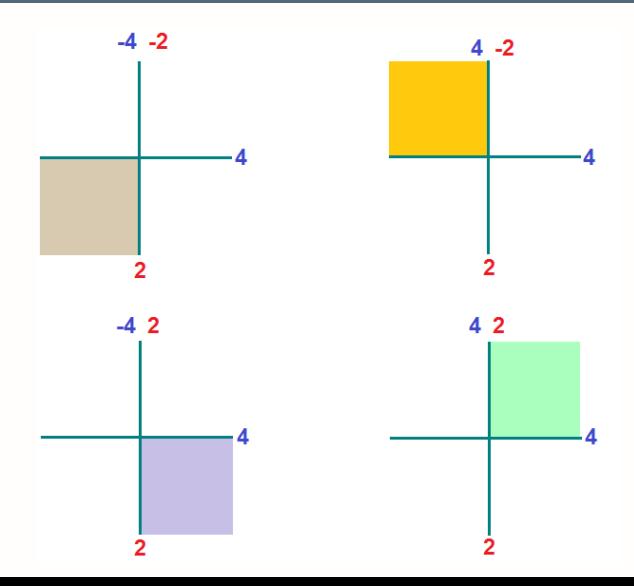

# Geometría en MCNP, Ejercicio Monte Carlo y sus Aplicaciones C2 33/37 and 33/37 and 33/37 and 33/37 and 333/37 and 33/37 and 33/37 and 33/37

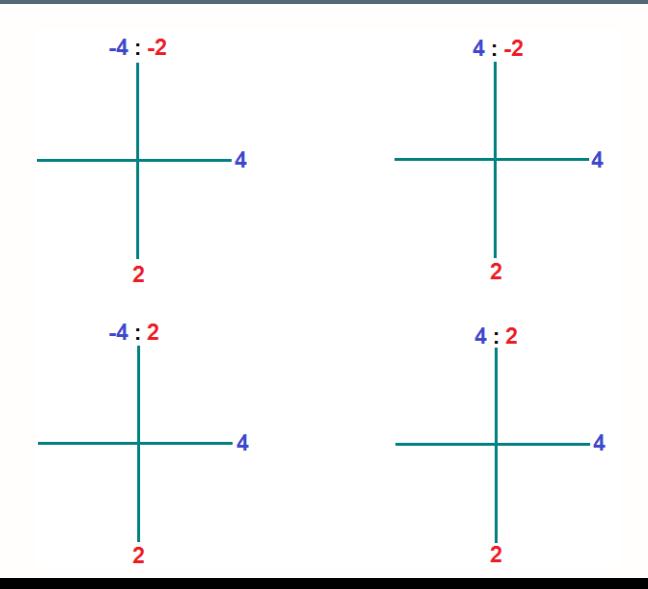

# Geometría en MCNP, Ejercicio Monte Carlo y sus Aplicaciones C2 34/37

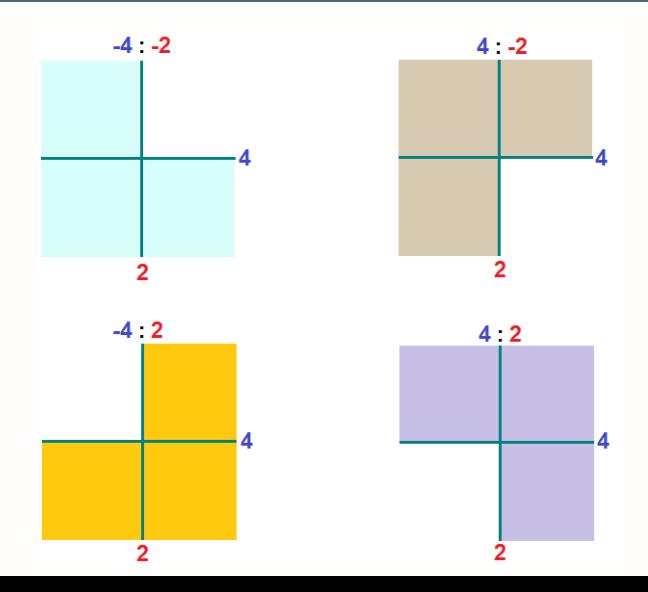

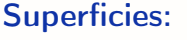

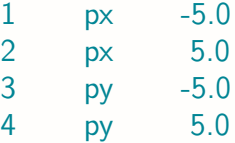

Definición de intersección lógica para la celda 10

 $+1$  -2  $+3$  -4

Todos los criterios de sentido, deben ser ciertos para los puntos en la celda 10

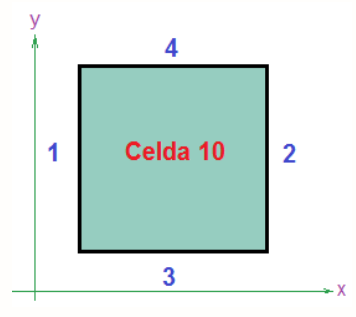

Desarrolle este input ("inin3")

# Geometría en MCNP, Ejercicio Monte Carlo y sus Aplicaciones C2 36/37

**Superficies** 

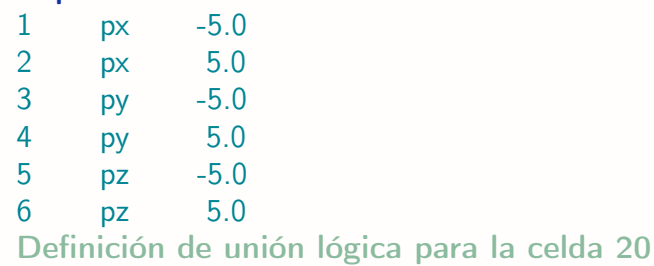

 $-1$  : 2 :  $-3$  : 4 :  $-5$  : 6

Sólo uno (o más) criterios de sentido, debe cumplirse para los puntos de la celda 20

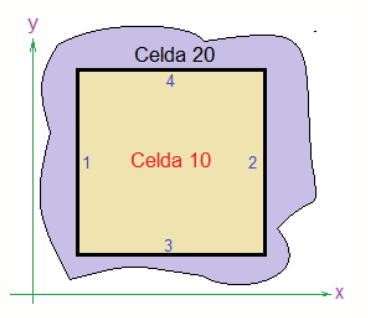

Desarrolle este input ("inin4")

# Macrobodies en MCNP, Ejercicio Monte Carlo y sus Aplicaciones C2 37/37 and 37/37 and 37/37 and 37/37 and 37/37 and 37/37

### RPP

# 1 rpp -5.0 +5.0 -5.0 +5.0 -5.0 +5.0

Cuál es la definición lógica para las

celdas 10 y 20

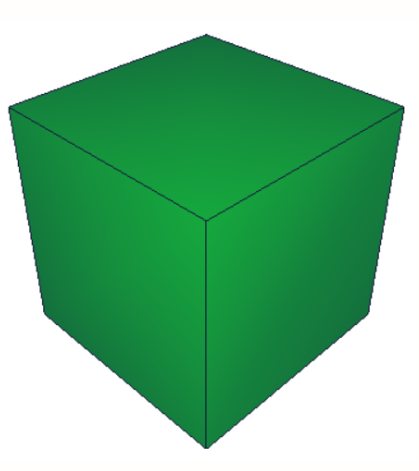

Desarrolle este input ("inin5")